$\mathop{\rm PDF}$ 

https://www.100test.com/kao\_ti2020/57/2021\_2022\_\_E7\_A7\_98\_E 4\_B9\_A6\_E8\_B5\_84\_E6\_c39\_57392.htm 1. FOXBASE MODI COMM  $($  ) 2. USE (  $)3$ WINDOWS  $(47)$  $2 \qquad 8 \qquad \qquad$ WINDOS ( C ) A B. C. D. 5. WORD.  $(D)$ 下拉菜单中选"字体"项来完成。 A."文件" B."视图" C. " " D. " " 6.  $(D)$  A.  $\rm\,B$  and  $\rm\,C$  and  $\rm\,D$ 7. WORD  $(C)$  A. B. C. D. 1 WORD  $\ddot{?}$  (1)  $\text{O}$   $\text{Del}^{\text{v}}$  (2) BackSpace" (3)  $($  ) "  $\text{Del}^"$  ( " a control  $\alpha$  is the control of  $\alpha$  in  $\alpha$  is the control  $\alpha$  in  $\alpha$  is the control  $\alpha$  $"$  Del" 1 5 2. and A4 Word 58

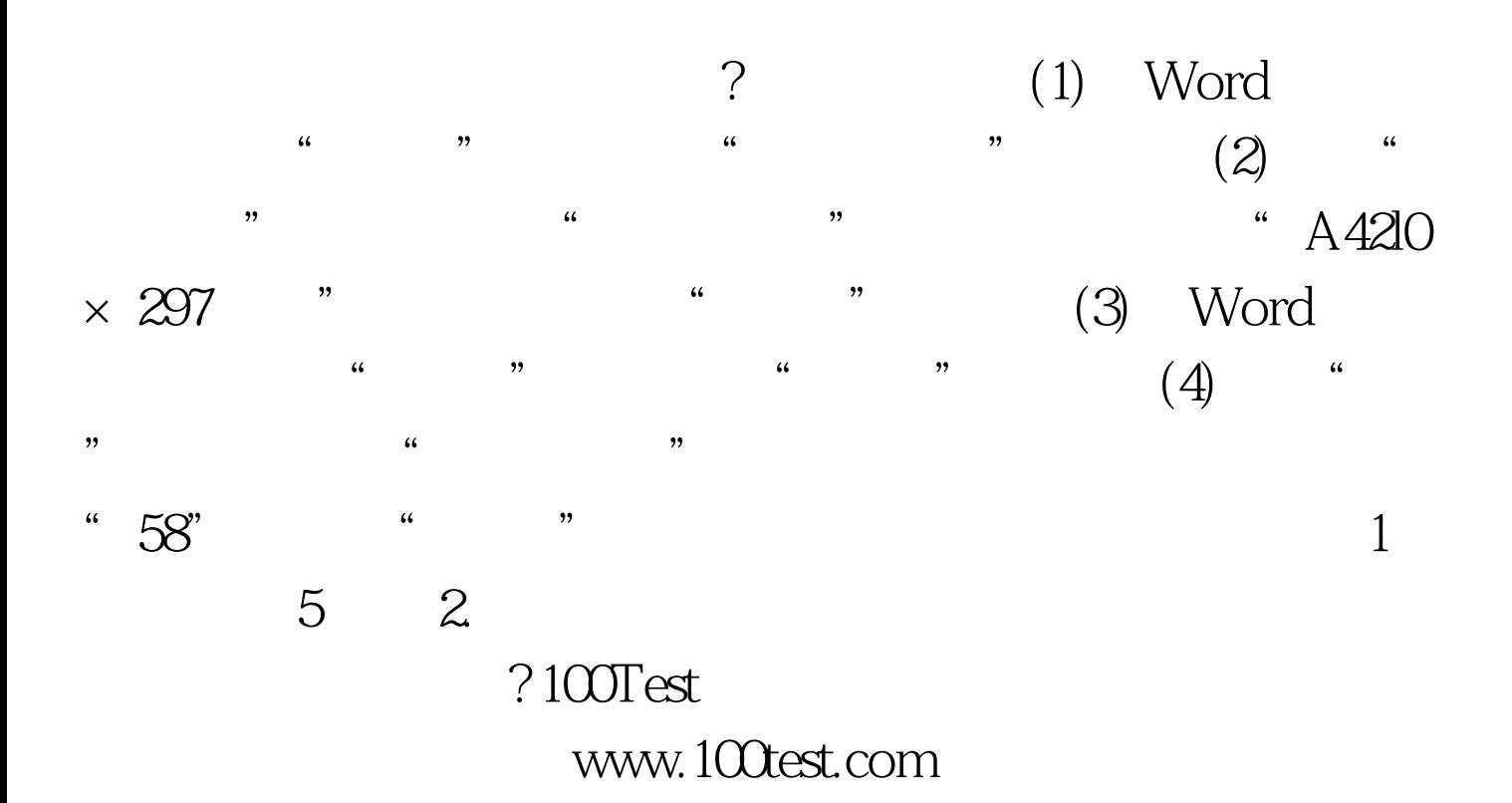